### **Indicazioni per la prova finale**

#### **CORSO SPECIALIZZAZIONE SOSTEGNO 2022/23**

#### **1. Per accedere alla prova finale**

Si ricorda che, come ovvio, per accedere alla prova finale, i corsisti dovranno

- aver completato il tirocinio diretto, facendo pervenire all'università l'apposita documentazione;
- aver superato, con voto non inferiore a 18/30, le valutazioni riferite al tirocinio diretto e indiretto, ai laboratori e agli insegnamenti.

### **2. Modalità di svolgimento dell'esame finale**

Come definito dal D.M. del 30 settembre 2011, art. 9, "L'esame finale valuta, attraverso un colloquio con il candidato:

- a) un elaborato di approfondimento teorico a scelta del candidato volto a dimostrare la completa padronanza dell'argomento scelto e gli aspetti applicativi in ambito scolastico;
- b) una relazione sull'esperienza professionale di tirocinio consistente in una raccolta di elaborazioni, riflessioni e documentazioni;
- c) un prodotto multimediale finalizzato alla didattica speciale con l'uso delle tecnologie dellacomunicazione e dell'informazione (T.I.C.)"

### **3. Elaborato di approfondimento teorico**

L'elaborato di approfondimento teorico dovrà quindi trattare:

1. un argomento teorico a scelta fra quelli trattati negli insegnamenti e/o laboratori del corso di specializzazione;

2. un coerente sviluppo legato alla pratica scolastica.

Ogni allievo dovrà individuare un docente di insegnamento o di laboratorio che nel ruolo di relatore fornirà indicazioni contenutistiche e metodologiche. I docenti del tirocinio, visti gli impegni connessi alla relazione sull'esperienza professionale, non è opportuno che svolgano la funzione di relatori dell'elaborato di approfondimento teorico.

L'elaborato di approfondimento teorico dovrà essere redatto in word, min. 20 - max 30 pagine (circa 2000 battute a pagina, da un minimo di 40.000 a un massimo di 60.000 battute), font Times New Roman, corpo 12 interlinea doppia, margini 3, spaziatura 6. L'e1aborato dovrà presentare un indice, un'introduzione, nel testo del lavoro devono essere evidenti le due parti (teorica e applicativa), e infine andrà inserita una bibliografia. L'elaborato avrà un frontespizio in cui si riporta titolo del corso e università, il titolo dell'elaborato, nome del corsista e matricola, nome del relatore (vedi fac simile allegato A).

Si ricorda inoltre che le citazioni brevi possono essere inserite all'interno del testo tra virgolette. Le citazioni più lunghe devono essere separate dal testo, andando a capo e lasciando una riga bianca prima e dopo la citazione. Il font deve essere lo stesso del testo ma di un punto inferiore. Inserire un rientro del testo della citazione di 1 cm rispetto al resto del testo dell'elaborato. Per quanto riguarda la bibliografia finale i testi vanno segnalati nel seguente modo:

Autore, *Titolo,* editore, luogo di pubblicazione, data di pubblicazione.

### Esempio:

D. lanes, *La speciale normalità. strategie di integrazione e inclusione per le disabilità e i bisogni educativi speciali,* Erickson, Trento 2015.

Per le immagini: è possibile inserire immagini (scaricate da Internet o prodotte autonomamente) ma deve essere citata la fonte in una apposita didascalia e per le immagini autoprodotte, in particolare se sono relative a minori, è necessario acquisire liberatoria al trattamento dei dati personali.

#### **4. Relazione sull'esperienza professionale**

La relazione sull'esperienza professionale, da unire all'e1aborato di approfondimento teorico, viene redatta dai corsisti sulla base delle indicazioni dei rispettivi docenti del Tirocinio indiretto.

La relazione sarà strutturata in tre parti.

La prima parte, legata al tirocinio diretto, consta di una descrizione del contesto e dei soggetti del tirocinio e delle attività svolte. Nel testo possono essere riportate alcune immagini di dispositivi didattici o attività svolte rispettando i vincoli diprivacy, con le modalità indicate per le immagini in relazione all'elaborato di approfondimento teorico.Dovrà essere redatto un documento in word, min 4 - max 9 pagine (circa 2000 battute a pagina, da unminimo di 8.000 a un massimo di 18.000 battute), font Times New Roman, corpo 12, interlinea doppia, margini 3 cm, spaziatura 6.

La seconda parte, sempre legata a1 tirocinio diretto, dovrà contenere un progetto didattico: va realizzata una breve programmazione di attività didattiche relative ad uno specifico caso di disabilità scelto in accordo con iltutor di tirocinio indiretto, in relazione al proprio specifico grado di scuola. Dovrà essere redatto un documento in word, min 4 - max 6 pagine (circa 2000 battute a pagina, da un minimo di 8.000 a un massimo di 12.000 battute), font Times New Roman, corpo 12, interlinea doppia, margini 3 cm, spaziatura 6.

In conclusione, la terza parte dovrà contenere una rilettura e un'interpretazione del1'esperieriza vissuta alla luce delle riflessioni svolte durante il tirocinio indiretto e delle competenze apprese durante il corso. Dovrà essere redatto un documento in word, min 3 - max 6 pagine (circa 2000 battute a pagina, da un minimo di 6.000 a un massimo di 18.000 battute), font Times New Roman, corpo 12, interlinea doppia, margini 3 cm, spaziatura 6.

La relazione avrà un frontespizio in cui si riporta titolo del corso e università, la dicitura "Relazione sull'esperienza professionale", nome del corsista e matricola, nome del tutor di tirocinio (vedi fac simile B in allegato).

#### **5. Prodotto multimediale**

Per quanto riguarda il prodotto multimediale, viene richiesta la realizzazione di un breve output digitale (video, pagina web…) di natura didattica. Il prodotto multimediale va brevemente presentato con una sintetica relazione (1-2 pagine al massimo). Possono essere aggiunti, o inseriti nel prodotto digitale altre tipologie di strumenti (presentazioni, mappe....). La presentazione avrà un frontespizio in cui si riporta titolo del corso e università, la dicitura "Prodotto multimediale" seguita dallo specifico titolo, nome del corsista e matricola, nome del tutor di tirocinio TIC (vedi fac simile C in allegato).

Sia la presentazione che il prodotto multimediale sono da unire all'elaborato di approfondimento teorico e alla relazione sull'esperienza professionale.

#### **Modalità di consegna:**

Verranno date indicazioni con successivo avviso

**UNIVERSITA' DEGLI STUDI DEL MOLISE**

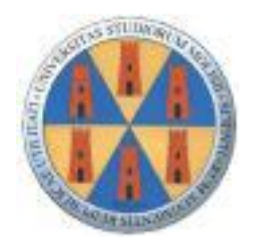

# CORSO DI SPECIALIZZAZIONE PER LE ATTIVITÁ DI SOSTEGNO

*Inserire il grado di scuola*

ELABORATO DI APPROFONDIMENTO TEORICO

*Titolo ed eventuale sottotitolo*

Corsista

Nome COGNOME Relatore Matricola: Nome e COGNOME e firma

## **A.A. 2022/2023**

**UNIVERSITA' DEGLI STUDI DEL MOLISE**

**UNIVERSITA' DEGLI STUDI DEL MOLISE**

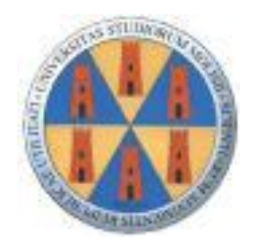

# CORSO DI SPECIALIZZAZIONE PER LE ATTIVITÁ DI SOSTEGNO

*Inserire il grado di scuola*

RELAZIONE SULL'ESPERIENZA PROFESSIONALE

Corsista<br>Nome COGNOME

Docente di tirocinio Matricola: Nome COGNOME

# **A.A. 2022/2023**

**UNIVERSITA' DEGLI STUDI DEL MOLISE**

**UNIVERSITA' DEGLI STUDI DEL MOLISE**

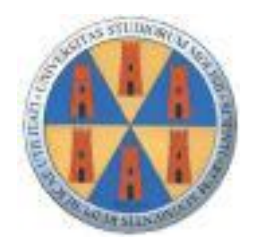

# CORSO DI SPECIALIZZAZIONE PER LE ATTIVITÁ DI SOSTEGNO

*Inserire il grado di scuola*

## PRODOTTO MULTIMEDIALE

*Titolo*

Corsista<br>Nome COGNOME

Docente di tirocinio T.I.C Matricola: Nome COGNOME

# **A.A. 2022/2023**

**UNIVERSITA' DEGLI STUDI DEL MOLISE**